## **OPIS PRZEDMIOTU ZAMÓWIENIA**

#### **Dostawa sprzętu komputerowego, sprzętu specjalistycznego oraz oprogramowania dla PWSZ w Chełmie w ramach realizacji projektu pn. "Model wsparcia uczelni w celu zwiększenia jej dostępności dla osób niepełnosprawnych"**

# **Zadanie nr 1 Sprzęt komputerowy**

#### **1. Zestaw komputerowy – 11szt.**

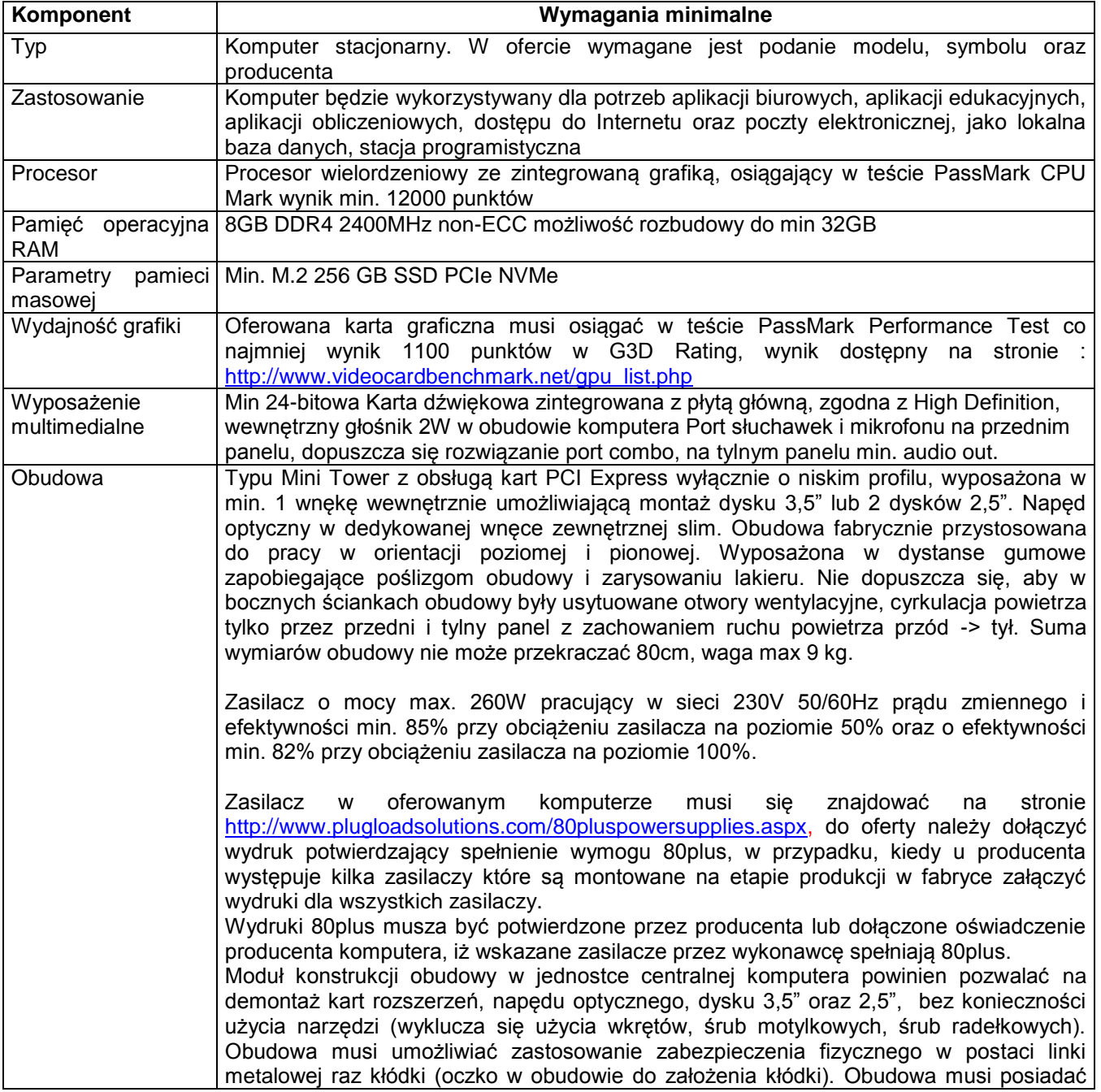

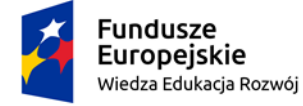

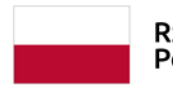

Rzeczpospolita Polska

1

Unia Europejska Europejski Fundusz Społeczny

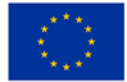

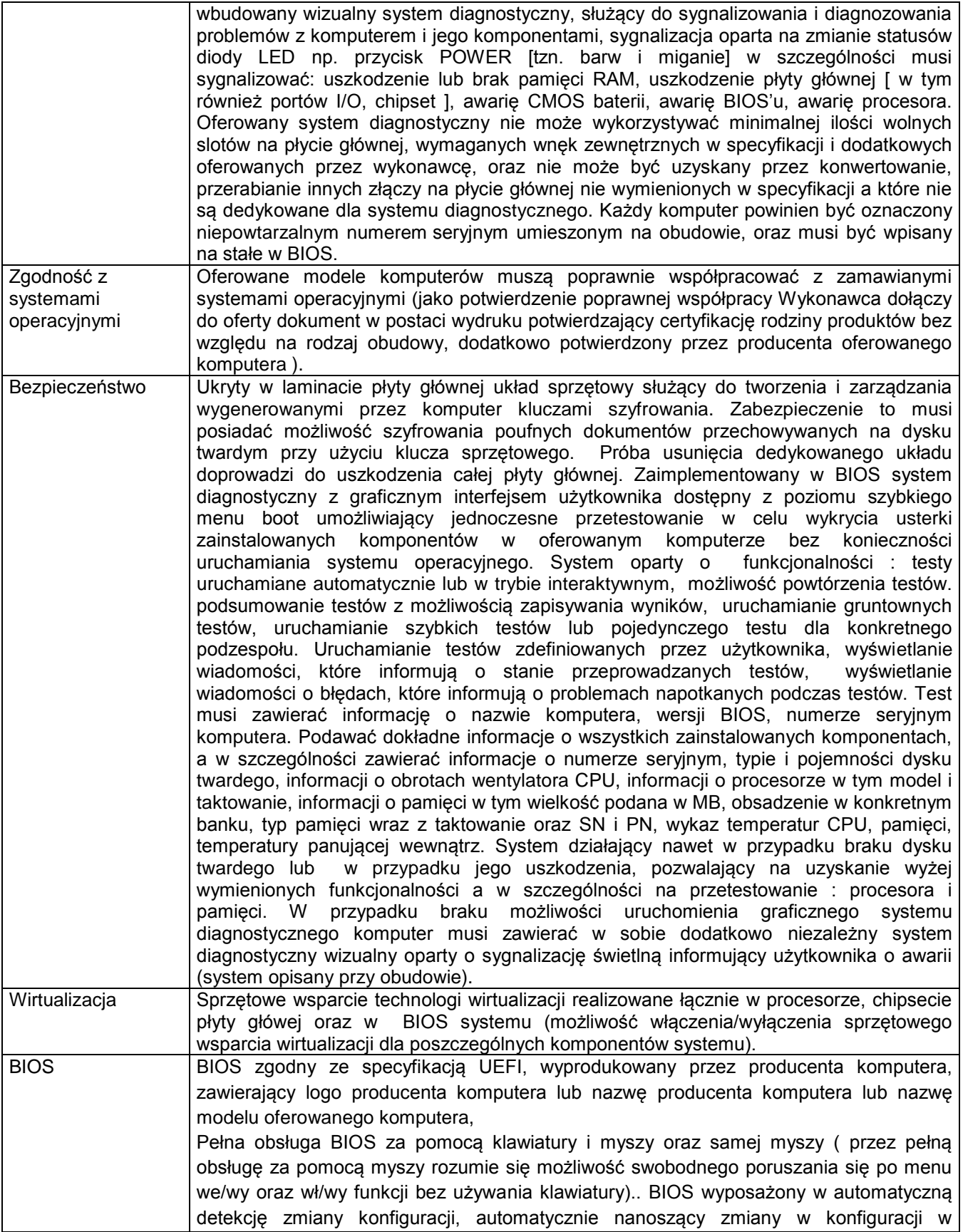

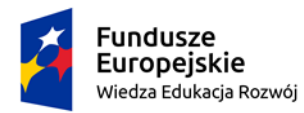

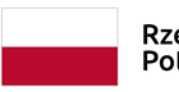

 $\overline{2}$ 

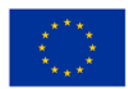

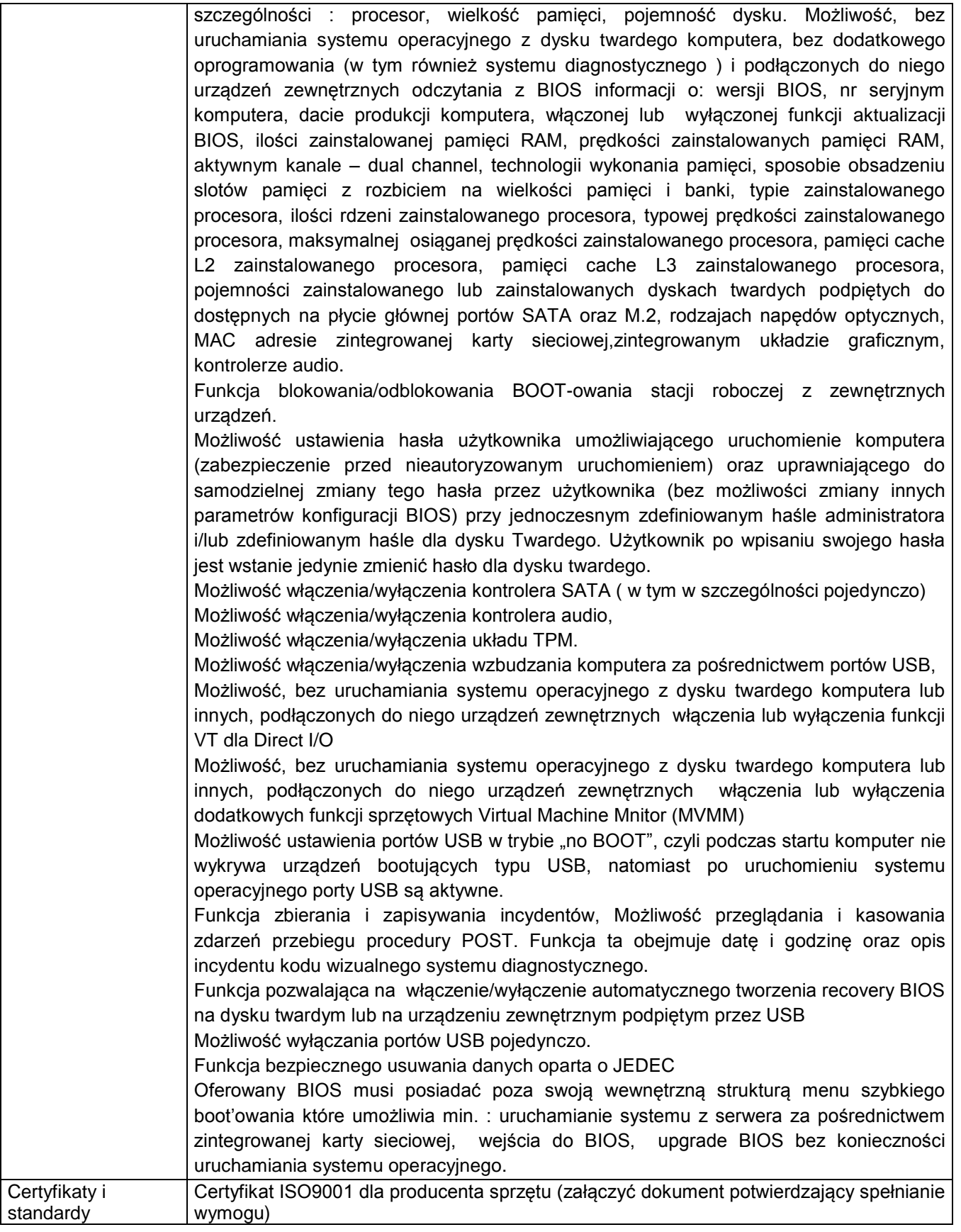

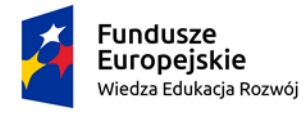

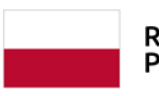

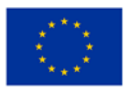

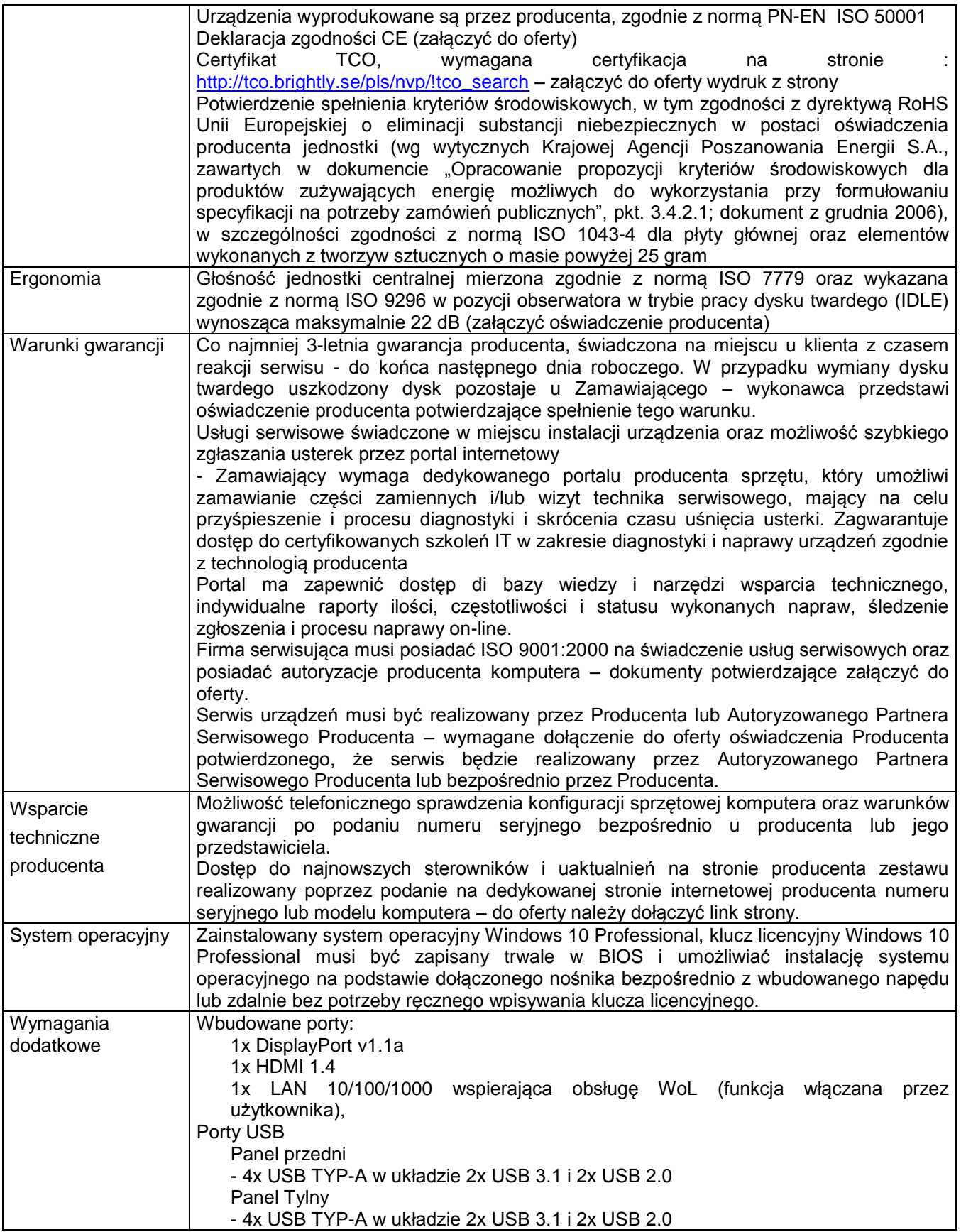

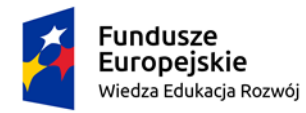

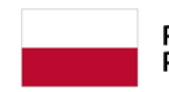

 $\overline{4}$ 

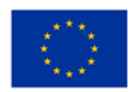

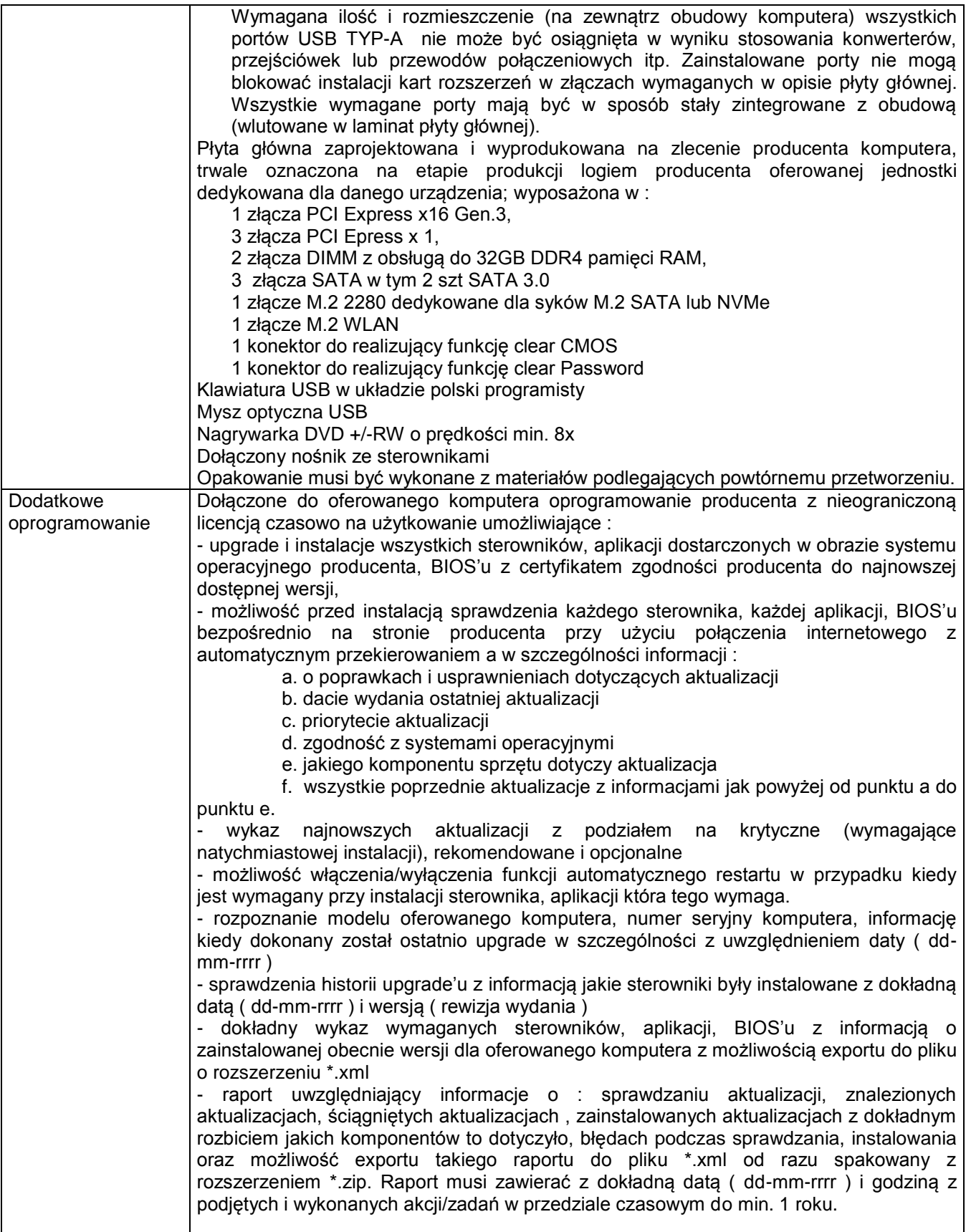

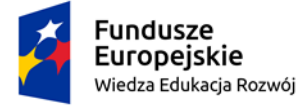

 $\overline{5}$ 

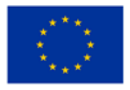

#### **2. Monitor LCD – 11 sztuk**

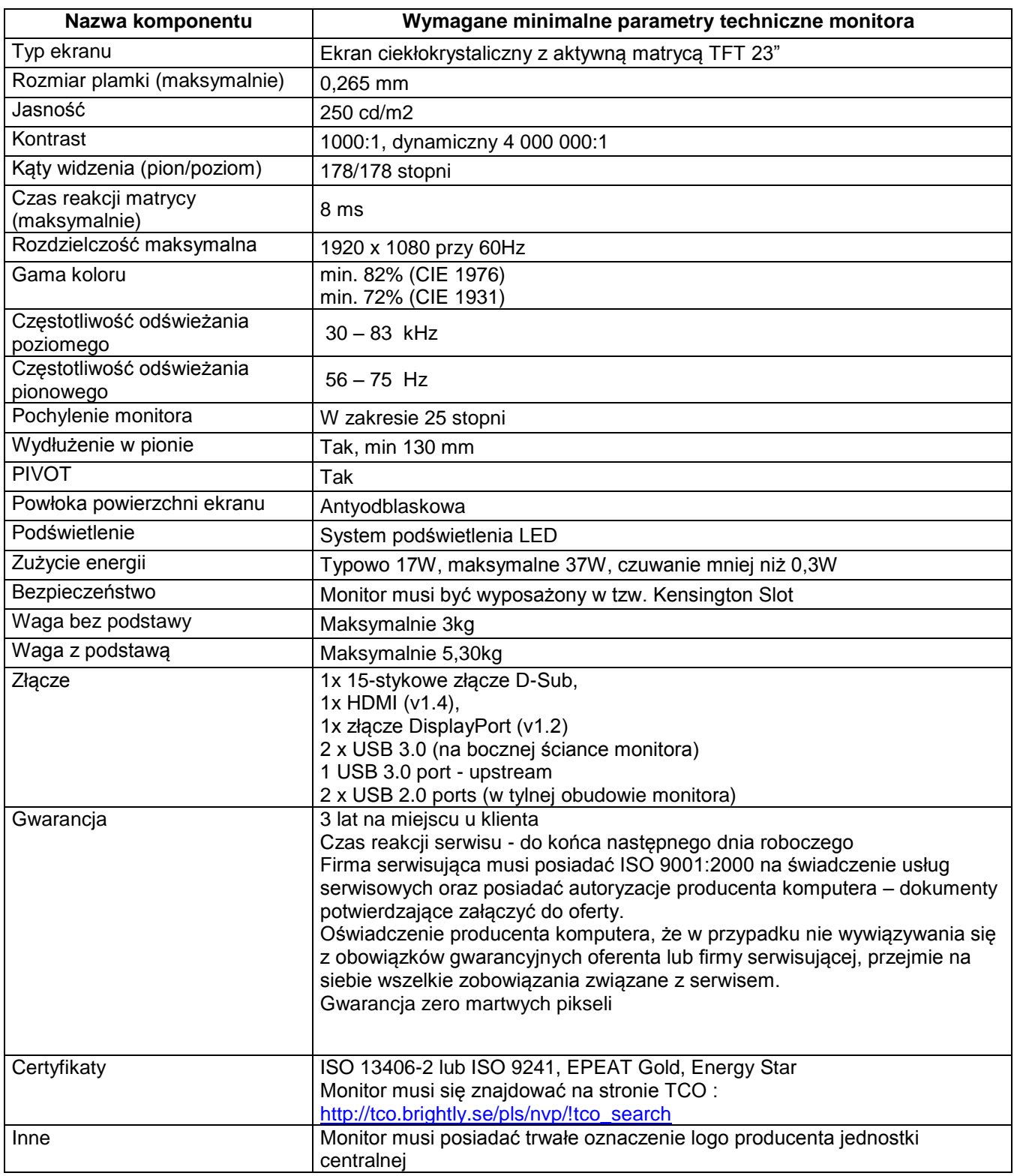

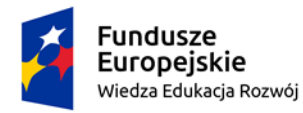

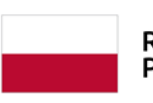

Rzeczpospolita<br>Polska

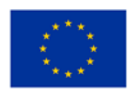

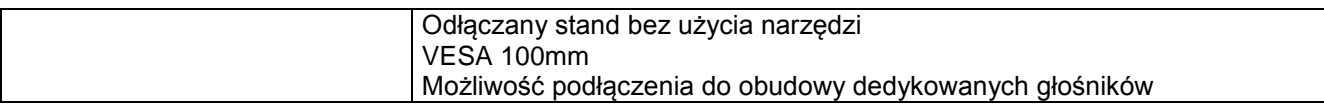

#### **3. Specjalistyczna mysz komputerowa z trackball – 10 sztuk**

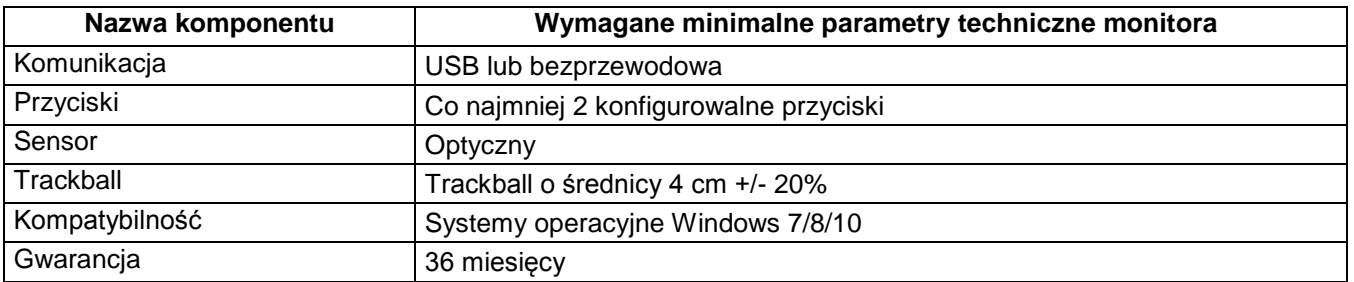

#### **4. Specjalistyczna klawiatura komputerowa dla osób słabowidzących – 10 sztuk**

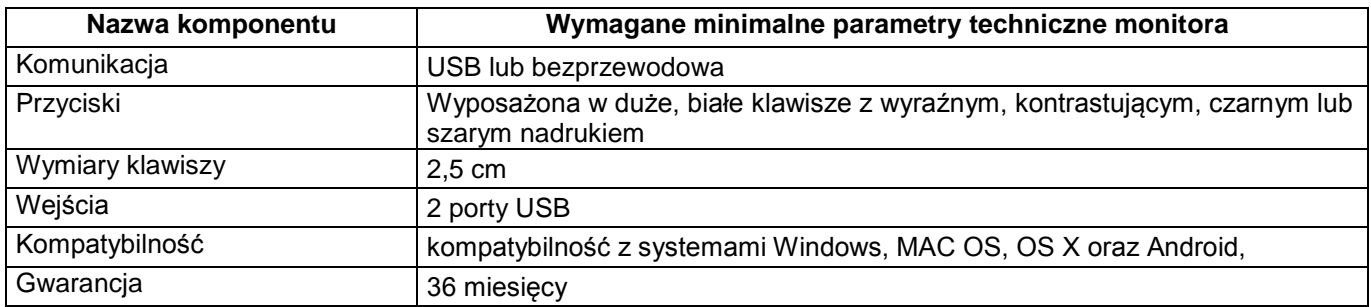

# **Zadanie nr 2 Sprzęt specjalistyczny**

### **1. Zestaw pętli indukcyjnej do punktu obsługi indywidualnej – 4 komplety**

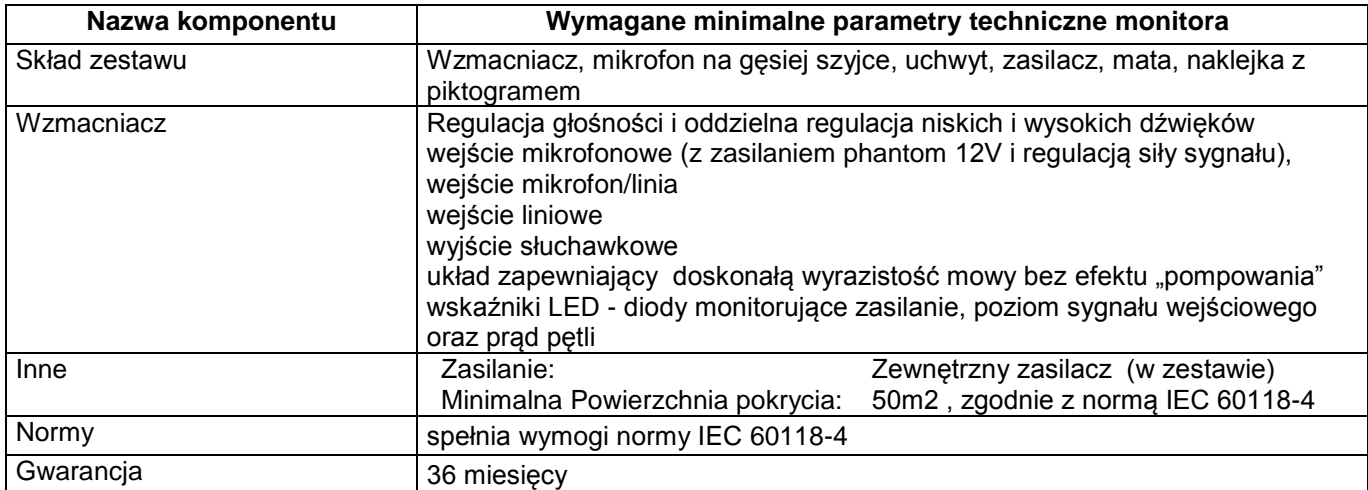

#### **2. Powiększalnik elektroniczny – 1szt.**

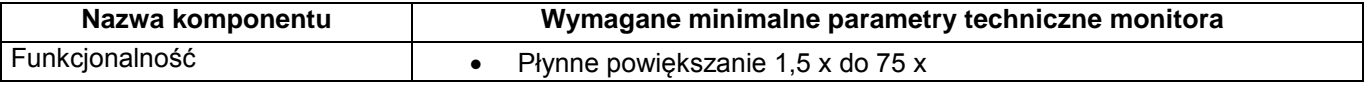

7

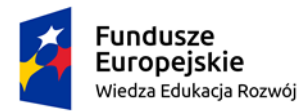

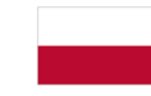

Rzeczpospolita<br>Polska

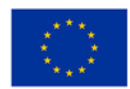

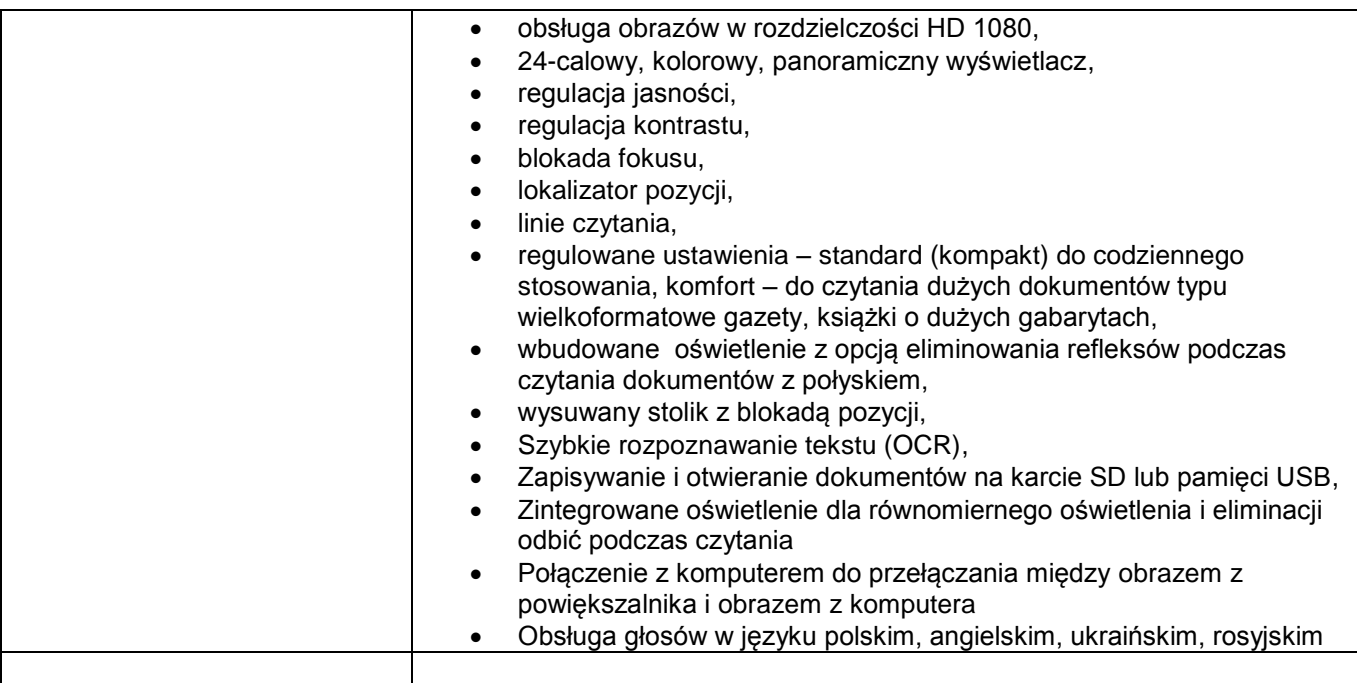

# **3. Lupa elektroniczna – 8 szt.**

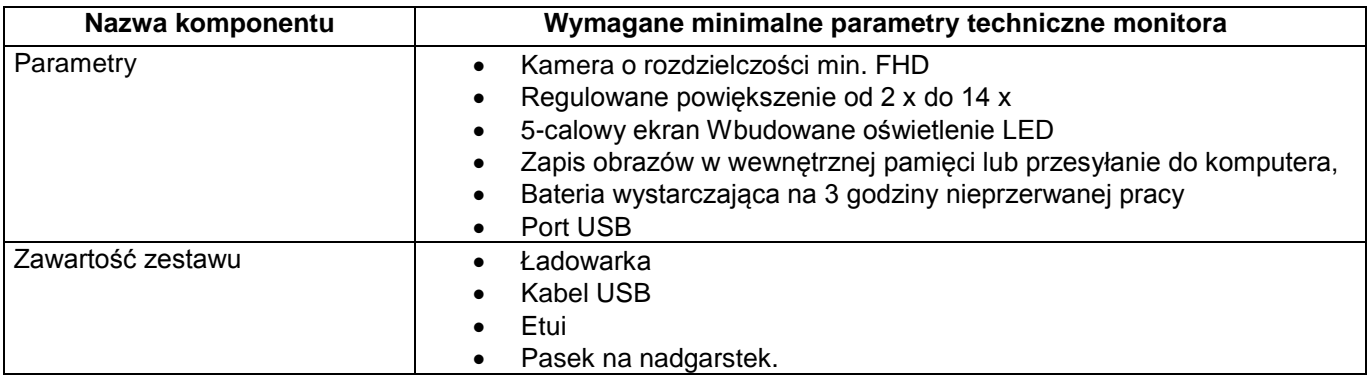

# **4. Drukarka brailowska, szafa do drukarki, papier – 1 komplet**

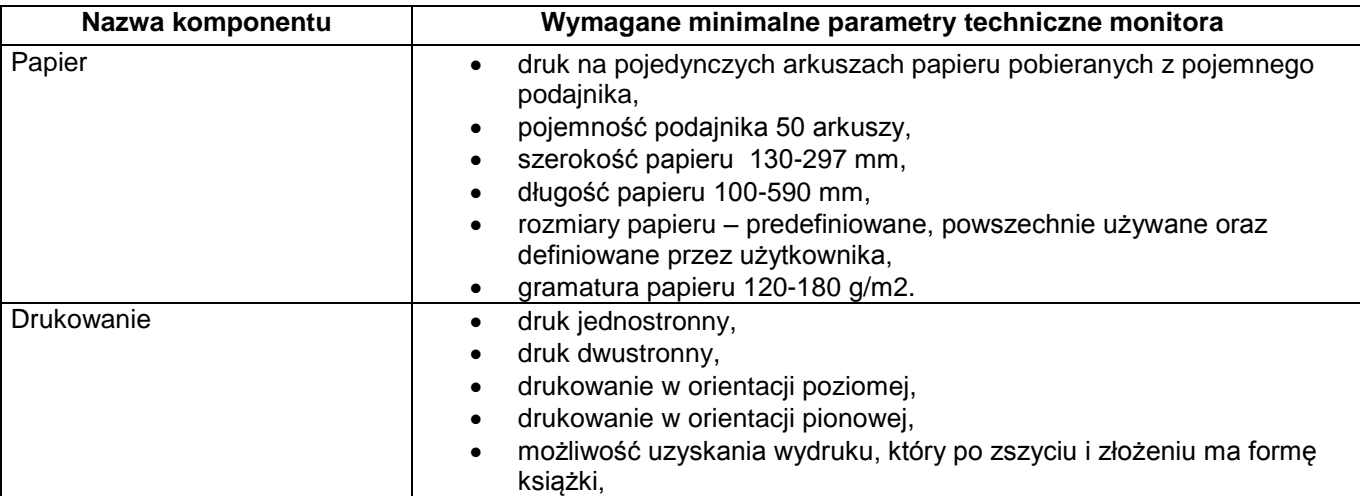

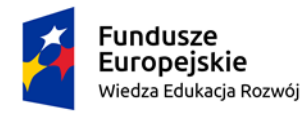

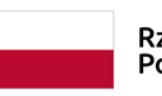

Rzeczpospolita<br>Polska

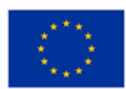

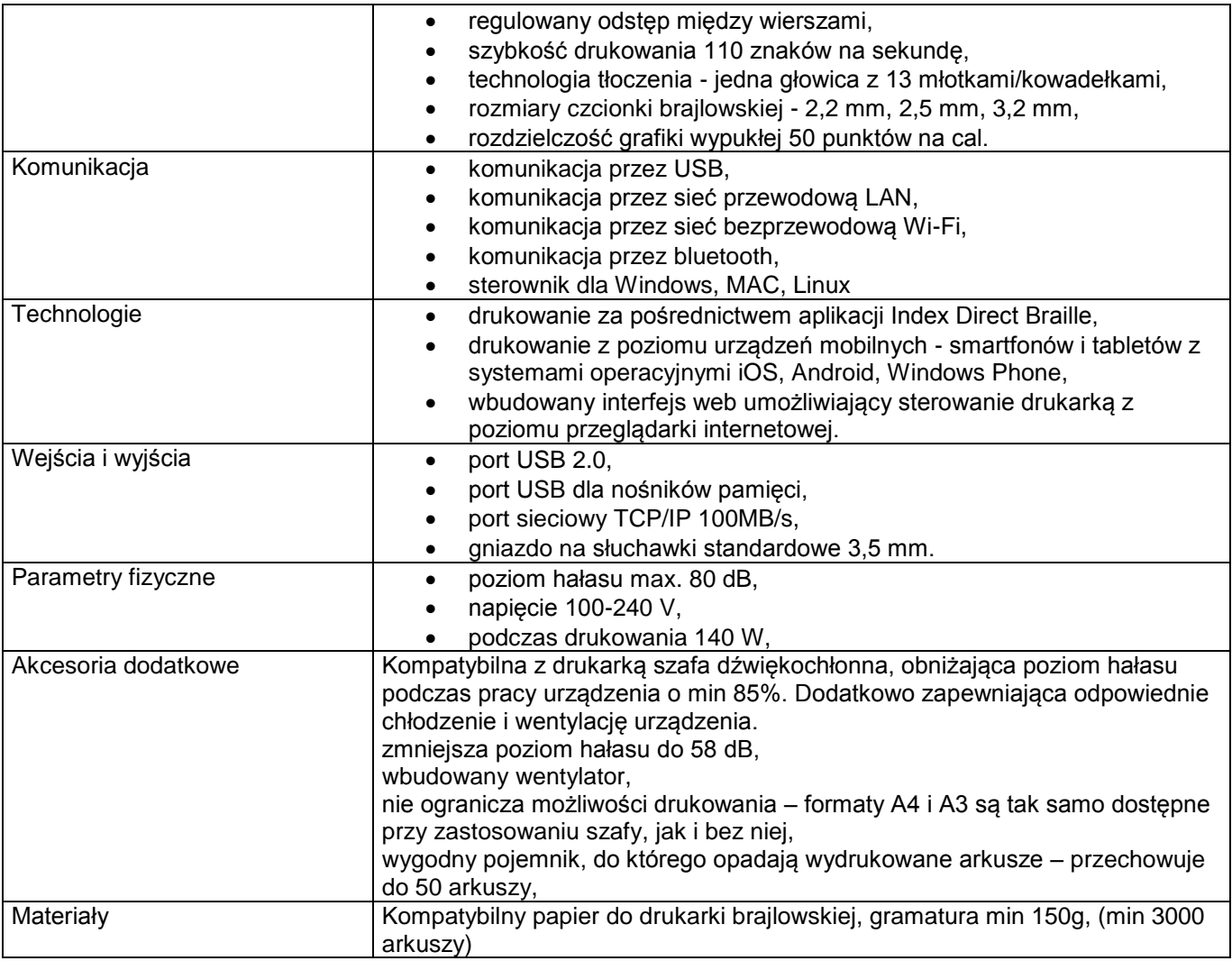

# **Zadanie nr 3 Oprogramowanie**

### **1. Program powiększający zawartość ekranu komputerowego – licencja 10 stanowiskowa**

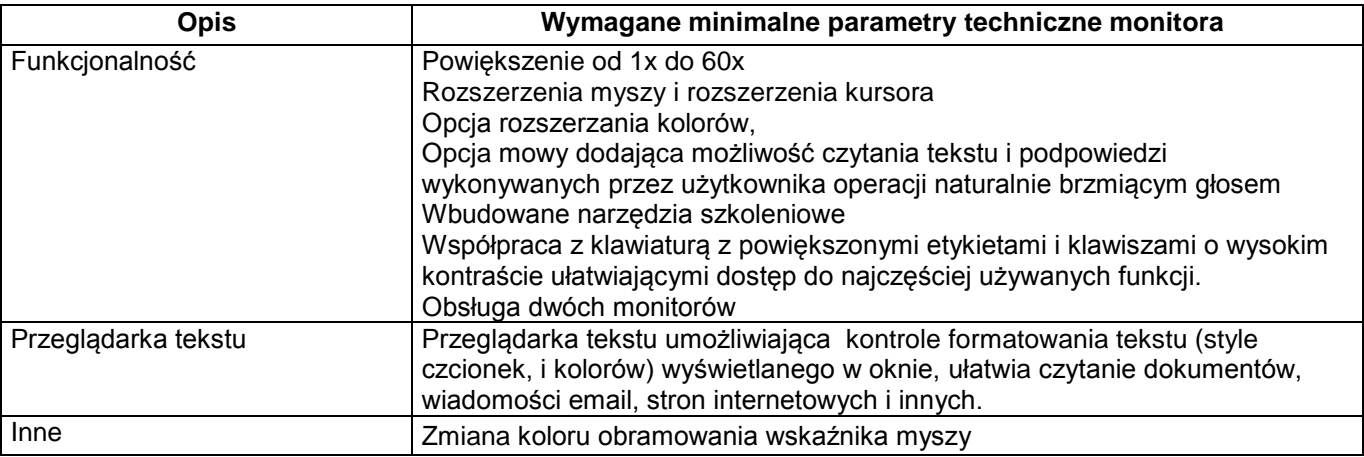

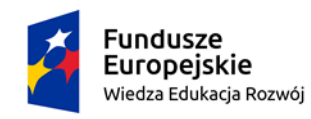

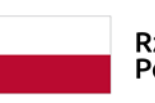

Rzeczpospolita<br>Polska

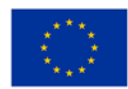

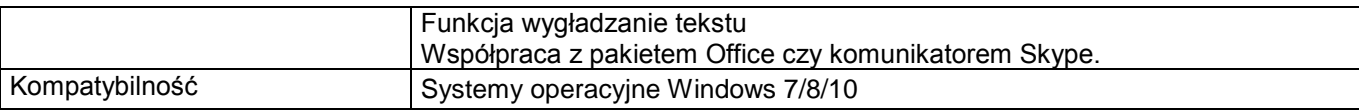

# **2. Program udźwiękowiająco ubrajlawiający – licencja 10 stanowiskowa**

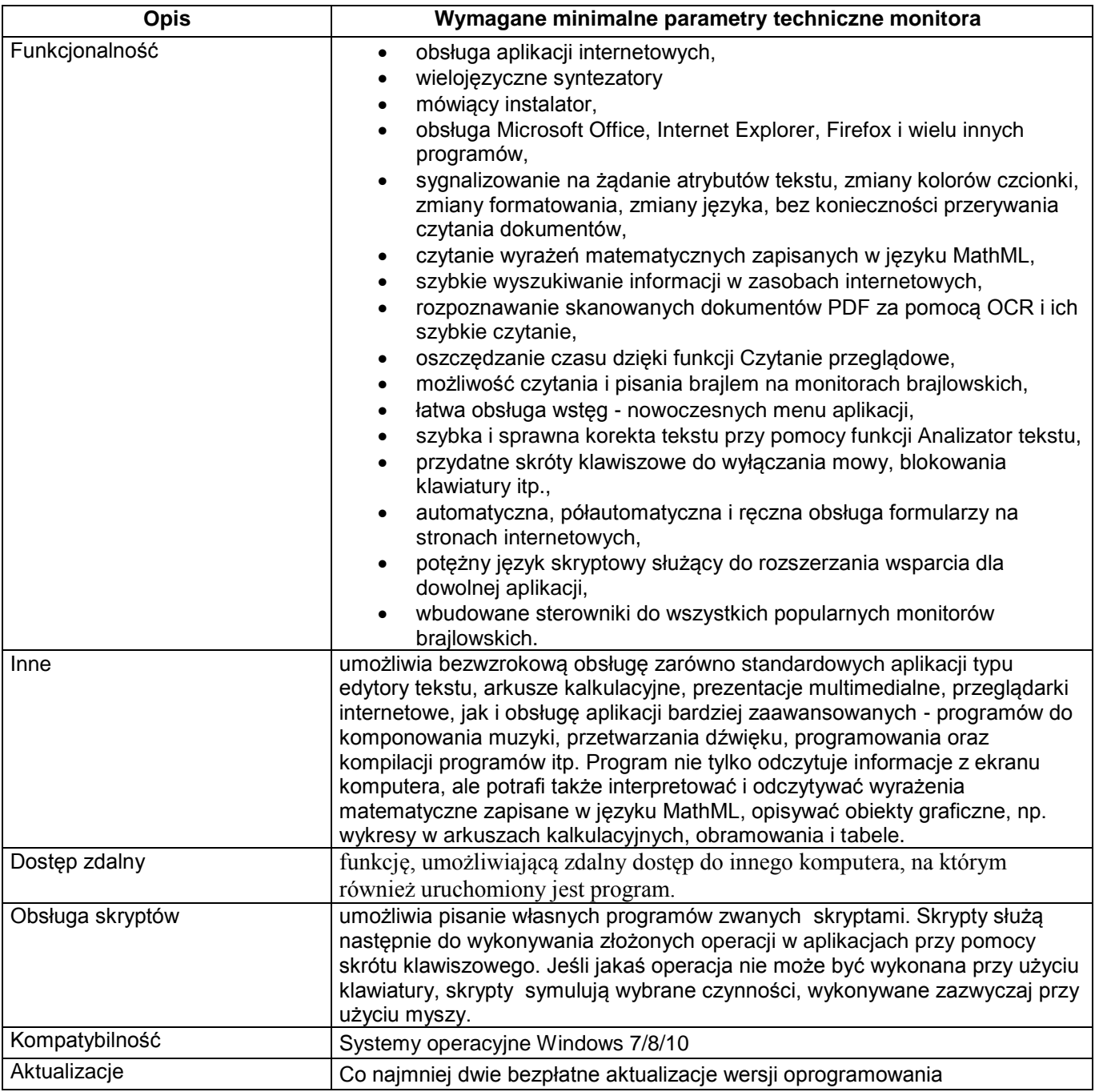

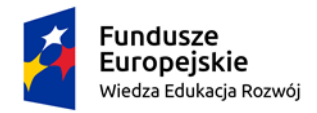

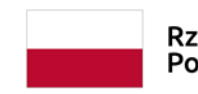

Rzeczpospolita<br>Polska

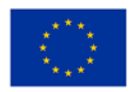

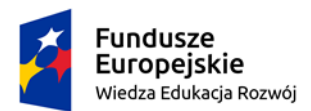

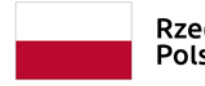

Unia Europejska Europejski Fundusz Społeczny

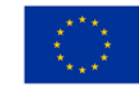